## **2b. DISTANCE EDUCATION LMS HANDS-ON SKILLS CHECKLIST**

Applicant Name: Date Completed:\_\_\_\_\_\_\_\_\_\_\_\_\_\_\_\_\_\_

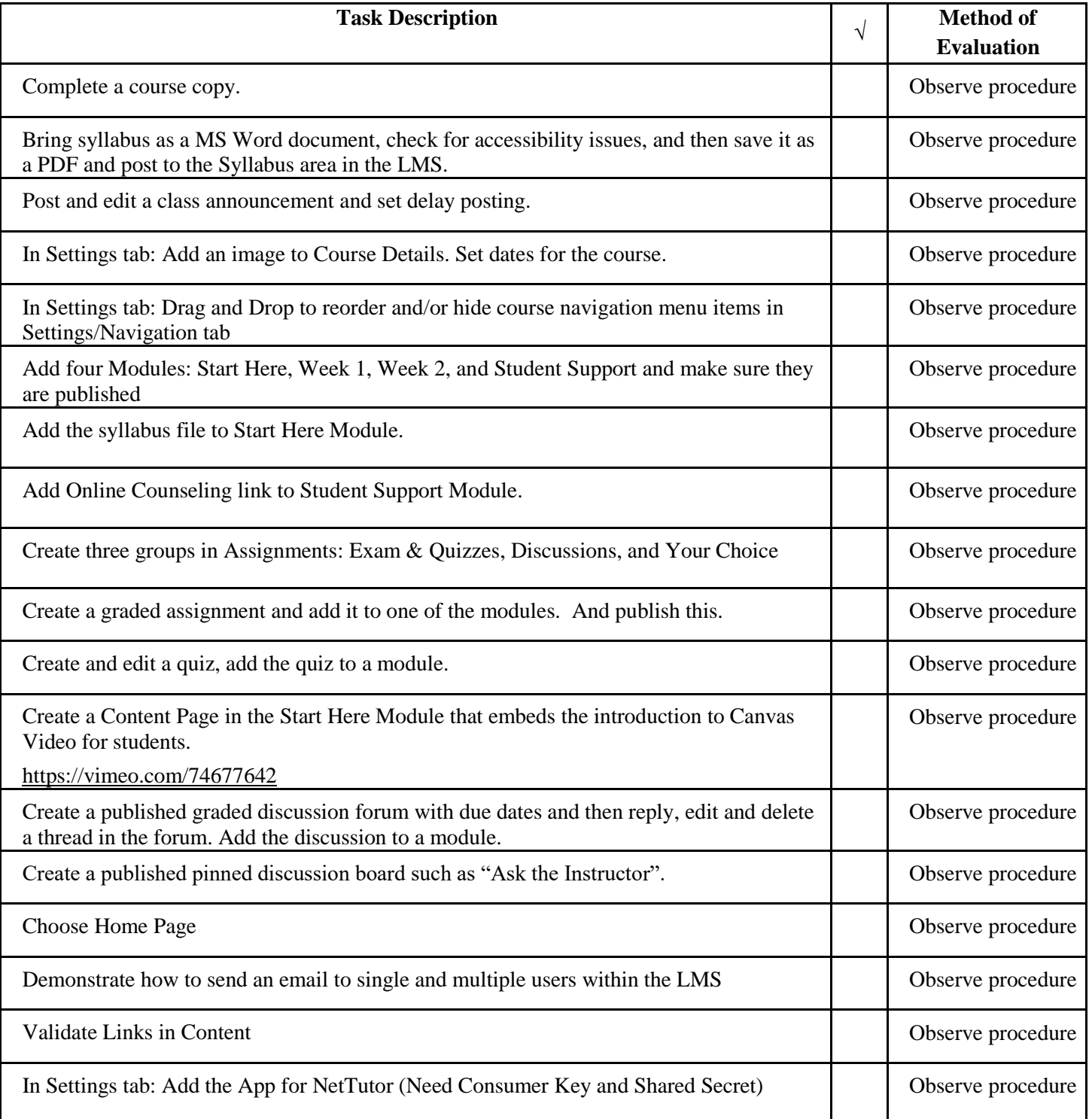

ETC Approved: 04.26.2017

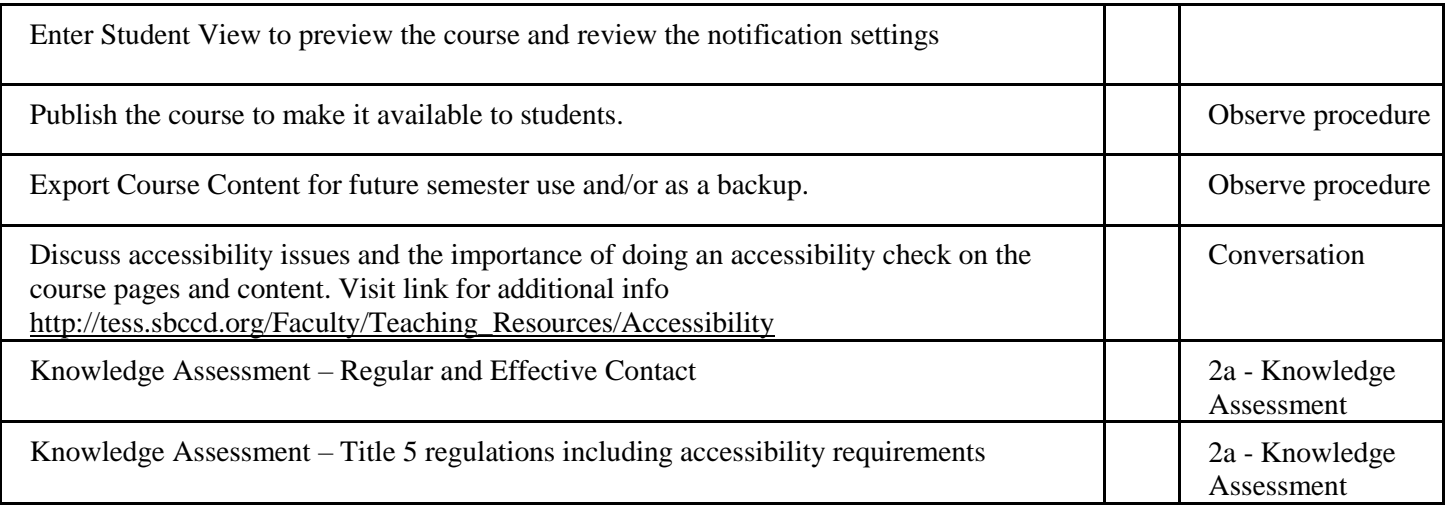

**\_\_\_\_\_\_\_\_\_\_\_\_\_\_\_\_\_\_\_\_\_\_\_\_\_\_\_\_\_\_\_\_\_\_\_\_\_\_\_\_\_\_\_\_\_\_\_\_\_\_\_\_\_\_\_\_\_ \_\_\_\_\_\_\_\_\_\_\_\_\_\_\_\_\_\_\_\_\_\_\_\_\_\_\_\_\_\_\_\_**

**Evaluator Signature Date**

ETC Approved: 04.26.2017